# SOAR: Synthesis for Open-Source API Refactoring

# Aidan Yang. Advisors: Ruben Martins, Claire Le Goues

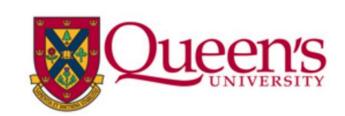

Carnegie Mellon University

#### Introduction

#### **Motivation:**

- Developers working on data science applications have an abundance of APIs and API versions to choose.
- The manual refactoring between datascience APIs is a tedious and error-prone task.
- Developers need to manually read documentation to understand hyperparameter mappings.

#### **Our Tool:**

- Instead of using a large program corpus for statistical learning [1], SOAR uses readily available and highly maintained open-source API documentation to learn API representation mappings.
- SOAR uses documentation descriptions and compilation error messages to produce SMT constraints for the Z3 SMT solver [2].

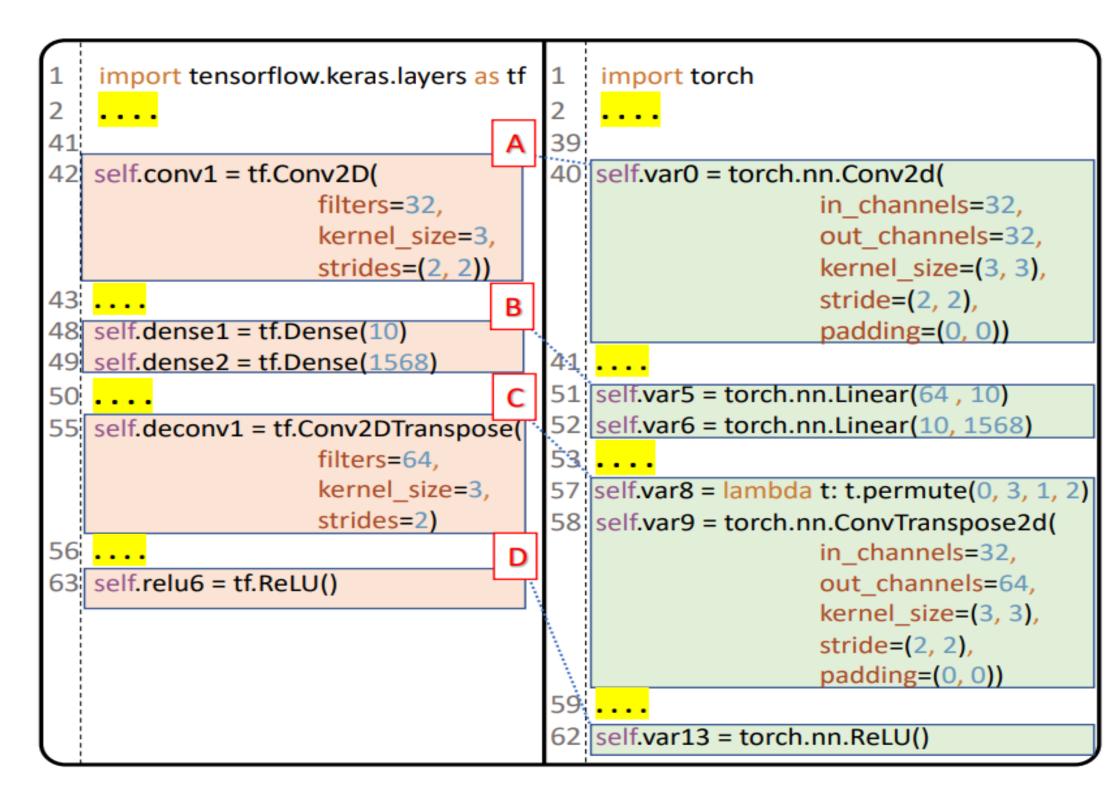

Figure 1. Example refactoring between Tensorflow and Pytorch

#### Approach

- 1. Collect documentation artifacts from official DL API sites [3, 4].
- 2. Create benchmarks based on open-source github repos API usage and documentation type description.
- 3. Match with target API.
- 4. Synthesize target API program.
- 5. Generate constraints based on error messages.

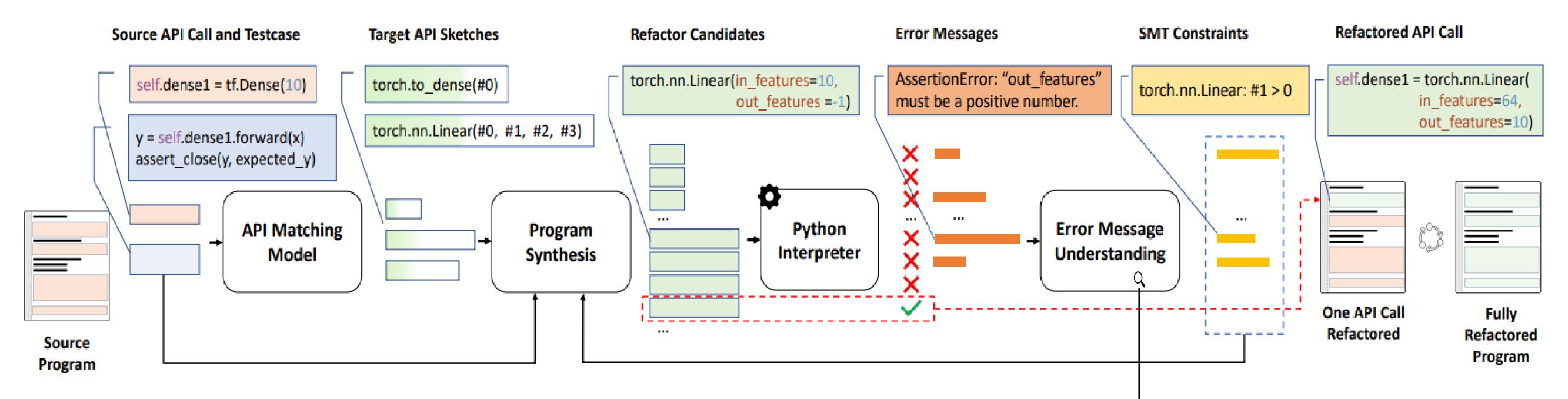

Specs: SMT constraint generated by specifications of

Err. Msg: SMT constraints generated by run-time

Figure 2. Overview of SOAR's architecture

available API documentation.

error messages.

#### Results

- Our automatic test generation model creates 20 benchmarks for Tensorflow to PyTorch, and 20 benchmarks from R Dplyr to Python Pandas. We run 5266 total evaluations.
- Mean run-time of 97.23±141.58 seconds, and a median of 14.76 seconds.
- On average, SOAR refactored an input of 13.6 ± 12.14 lines of code to an output of 18.56 ± 16.40 lines of code, through one-to-many mapping.

| SOAR   | SOAR w/o Specs.                                                                                                    | SOAR w/o Err. Msg.                                                                                                    |
|--------|----------------------------------------------------------------------------------------------------|----------------------------------------------------------------------------------------------------|
| 1.60   | 23.02                                                                                                    | 14.35                                                                                                    |
| 12.82  | 336.00                                                                                                    | 65.66                                                                                                    |
| 3.18   | 2.34                                                                                                    | 21.07                                                                                                    |
| 5.27   | 123.85                                                                                                    | 16.90                                                                                                    |
| 1.81   | 1.46                                                                                                    | 2.64                                                                                                    |
| 12.80  | timeout                                                                                                    | 252.20                                                                                                    |
| 16.69  | timeout                                                                                                    | 15.09                                                                                                    |
| 160.97 | 391.09                                                                                                    | 487.54                                                                                                    |
| 425.22 | timeout                                                                                                    | 66.13                                                                                                    |
| 412.47 | timeout                                                                                                    | timeout                                                                                                    |
| 280.91 | timeout                                                                                                    | timeout                                                                                                    |
| 6.04   | timeout                                                                                                    | 58.29                                                                                                    |
| 9.04   | timeout                                                                                                    | 32.29                                                                                                    |
| 40.83  | timeout                                                                                                    | 132.67                                                                                                    |
| 82.05  | timeout                                                                                                    | 139.27                                                                                                    |
| 83.99  | timeout                                                                                                    | 189.90                                                                                                    |
|        | 1.60<br>12.82<br>3.18<br>5.27<br>1.81<br>12.80<br>16.69<br>160.97<br>425.22<br>412.47<br>280.91<br>6.04<br>9.04<br>40.83<br>82.05 | 1.60 23.02   12.82 336.00   3.18 2.34   5.27 123.85   1.81 1.46   12.80 timeout   16.69 timeout   160.97 391.09   425.22 timeout   412.47 timeout   280.91 timeout   6.04 timeout   9.04 timeout   40.83 timeout   82.05 timeout |

Figure 4. Execution time for 16 benchmarks

### Error message constraint generation:

POS tag each error message word and begin constraint generation model

- 1. Customize 4 POS tag patterns as hyponyms [5]
- (e.g., NN IN JJ NN: tensor with negative dimension)
- 2. Use hyponym to find candidate faulty parameter and its constraint
- 3. Mutate program with changed parameter.

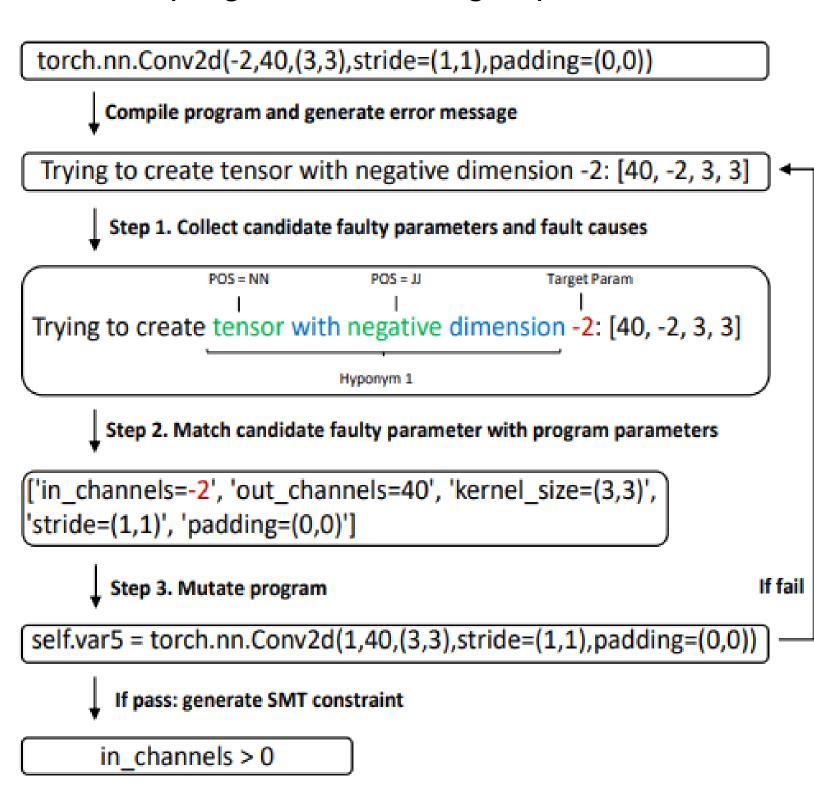

#### Figure 3. Example constraint generation

## References

- [1] A.T.Nguyen, H.A.Nguyen, T.T.Nguyen, and T.N.Nguyen. Statistical learning approach for mining api usage mappings for code migration. In *Proceedings of the 29th ACM/IEEE international conference on Automated software engineering*, pages 457–468, 2014.
- [2] L. De Moura and N. Bjørner. Z3: An efficient smt solver. In *International conference on Tools and Algorithms for the Construction and Analysis of Systems*, pages 337–340. Springer, 2008.
- [3] Api documentation: Tensorflow core v2.2.0. https://www.tensorflow.org/api docs/index.html, july 2020.
- [4] Pytorch documentation. https://pytorch.org/docs/stable/index.html, july 2020.
- [5] M. A. Hearst. Automatic acquisition of hyponyms from large text corpora. In Coling 1992 volume 2: The 15th international conference on computational linguistics, 1992